Subject: Re: Creating panel - using weights Posted by [kingx025](https://userforum.dhsprogram.com/index.php?t=usrinfo&id=4260) on Sun, 22 Apr 2018 18:30:19 GMT [View Forum Message](https://userforum.dhsprogram.com/index.php?t=rview&th=5284&goto=14602#msg_14602) <> [Reply to Message](https://userforum.dhsprogram.com/index.php?t=post&reply_to=14602)

The other poster explained very well the issue of clusters changing over time and having small numbers, but there is one bit of good news:

IPUMS-DHS has created integrated REGION variables for countries in the DHS, so you can be sure that you are looking at the same geographic footprint across surveys. Here are the two integrated geography variables for Egyptian regions in IPUMS-DHS: https://www.idhsdata.org/idhs-action/variables/GEO\_EG1988\_20 14#codes\_section https://www.idhsdata.org/idhs-action/variables/GEOALT\_EG1988 2014#codes\_section There are also GIS files for the integrated geographic regions, here: https://www.idhsdata.org/idhs/gis.shtml

If you are looking across multiple Egyptian DHS surveys and want consistent geographic footprints for regions across years, use one of the above variables.

Miriam King

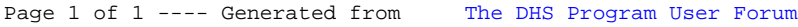